, tushu007.com

## <<PowerBuilder10.0

<<PowerBuilder10.0

- 13 ISBN 9787302107941
- 10 ISBN 7302107947

出版时间:2005-6-1

 $1 \quad (2005 \quad 6 \quad 1)$ 

页数:365

字数:599000

extended by PDF and the PDF

http://www.tushu007.com

 $,$  tushu007.com

## <<PowerBuilder10.0

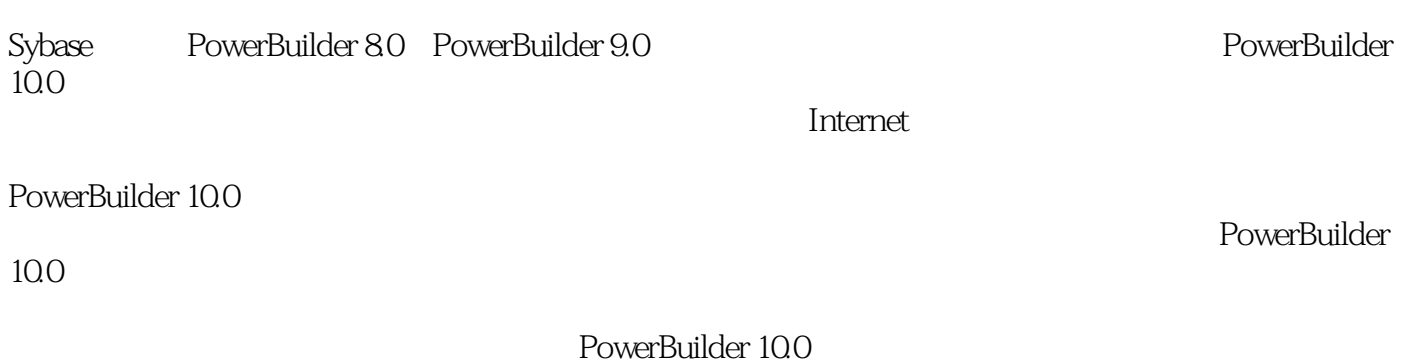

PowerBuilder 10.0

*Page 2*

, tushu007.com

 $\overline{\phantom{1}}$ 

## <<PowerBuilder10.0

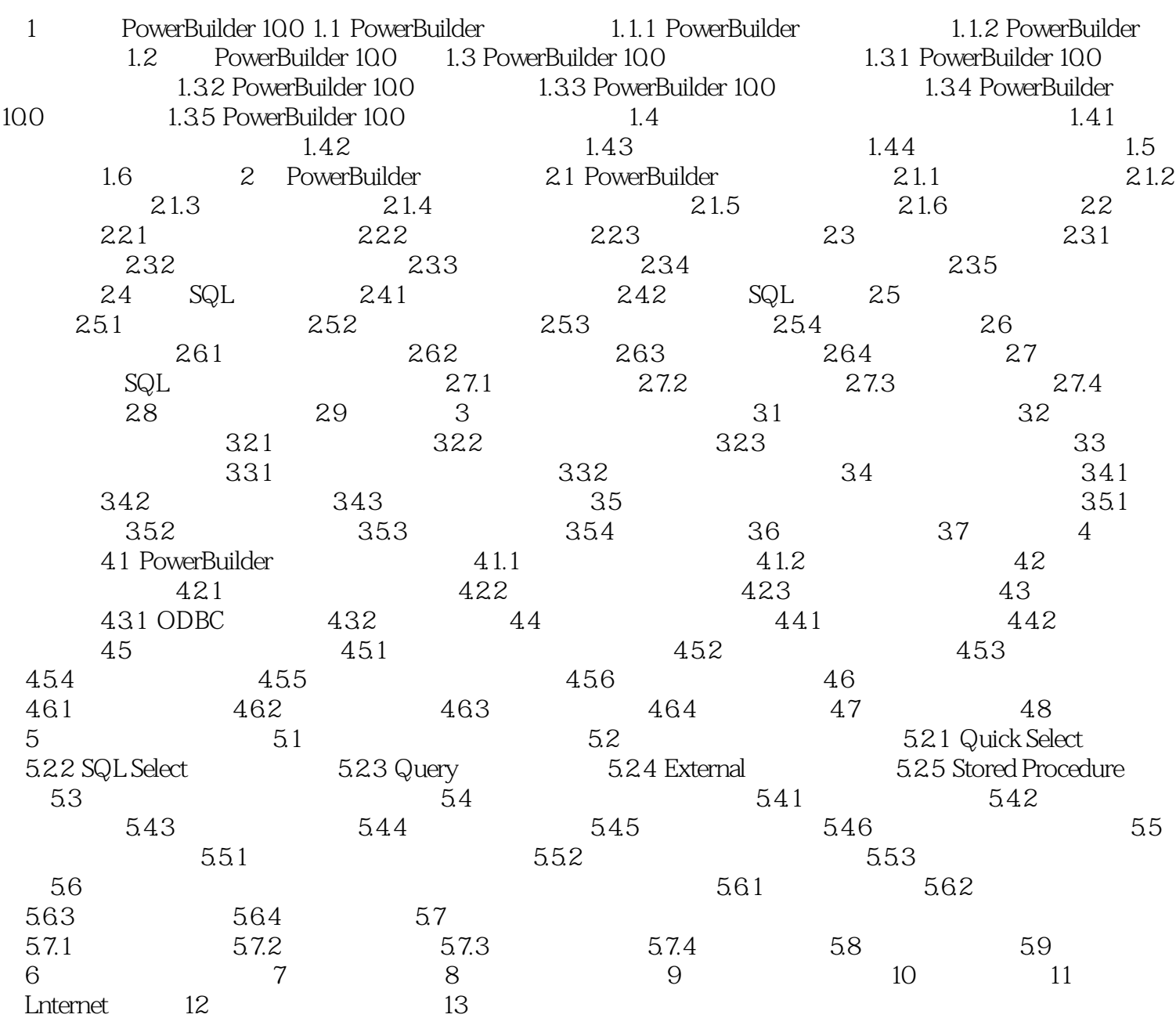

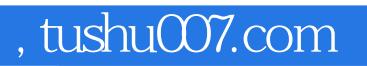

## <<PowerBuilder10.0

本站所提供下载的PDF图书仅提供预览和简介,请支持正版图书。

更多资源请访问:http://www.tushu007.com